# **getcwd**

WMPRO, WMMINI FW  $>= 1.0$  WMMEGA FW  $>= 2.0$ 

Get the current directory

### **Description**

### string getcwd ( )

Return the current path

#### **Parameters**

None

#### **Return Values**

**String** containing the current path

#### **Example**

```
\leq?
   $path=getcwd();
   chdir("/scripts/");
   // do something
   chdir($path); // change back to the old location
?>
```
## **See Also**

[chdir\(\)](http://wattmon.com/dokuwiki/uphp/functions/chdir) - Change the current directory

[mkdir\(\)](http://wattmon.com/dokuwiki/uphp/functions/mkdir) - Make a directory

#### [rmdir\(\)](http://wattmon.com/dokuwiki/uphp/functions/rmdir) - Remove a directory, with optional deletion of contents

From: <http://wattmon.com/dokuwiki/>- **Wattmon Documentation Wiki**

Permanent link: **<http://wattmon.com/dokuwiki/uphp/functions/getcwd>**

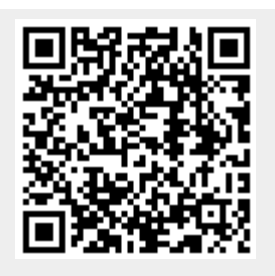

Last update: **2021/09/13 05:57**